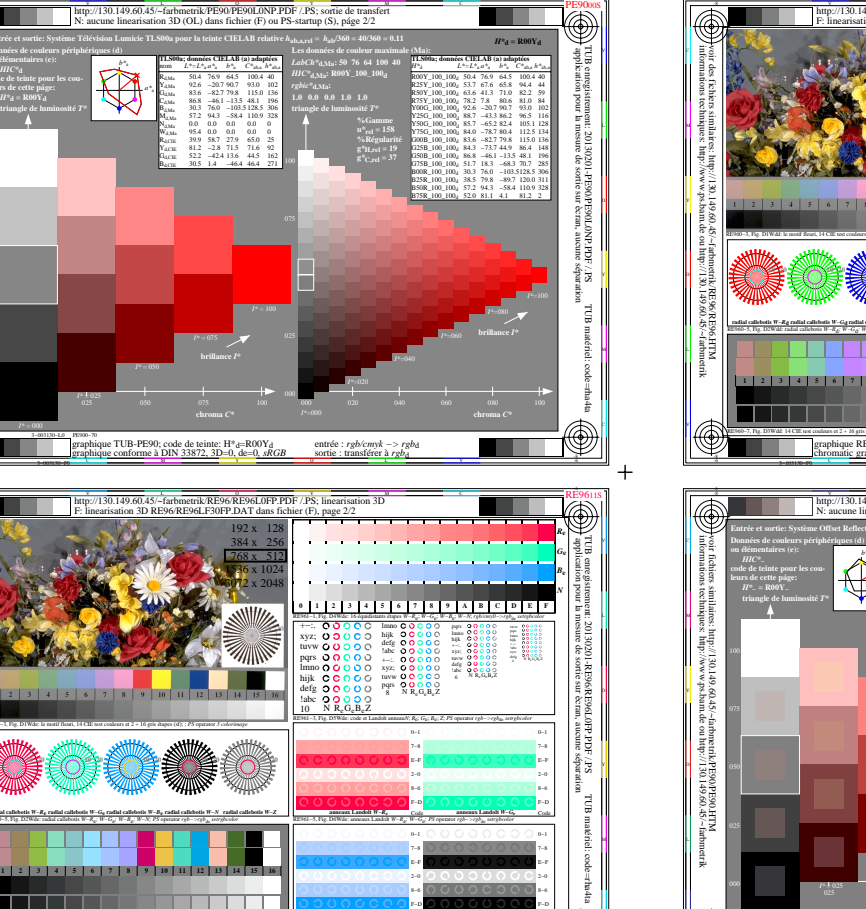

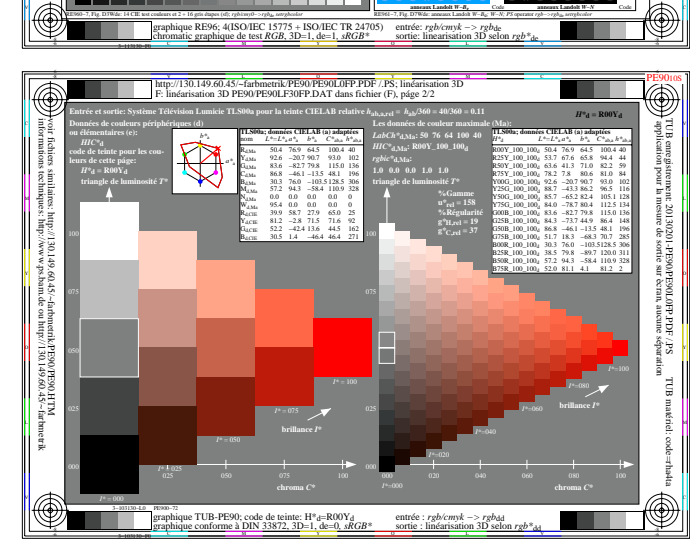

 $\bigcirc$ 

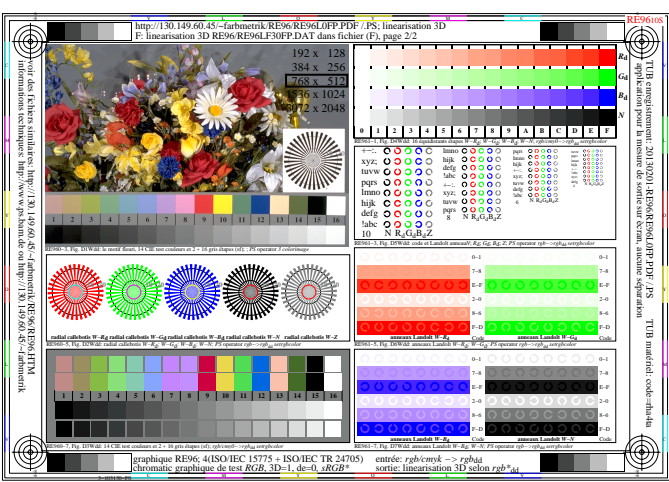

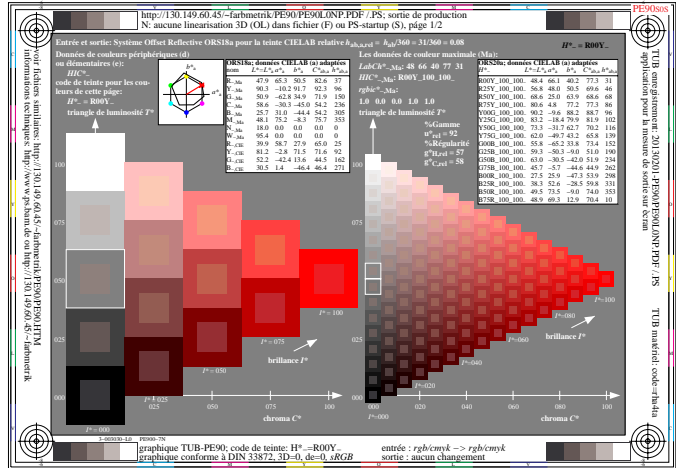

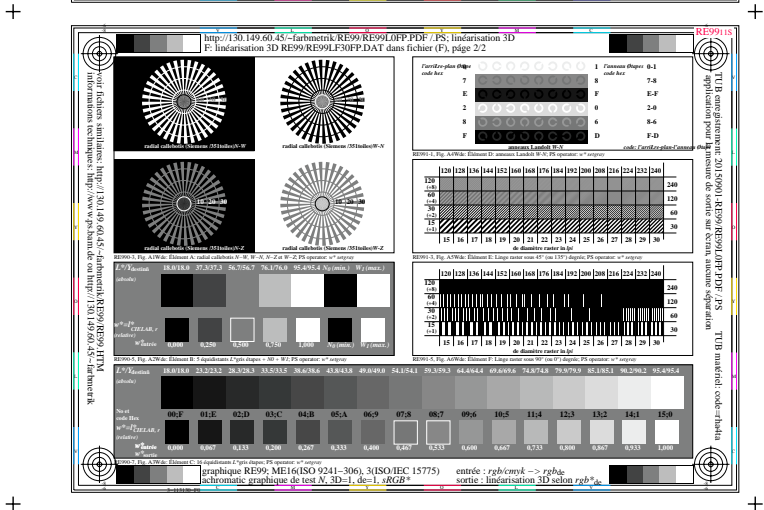

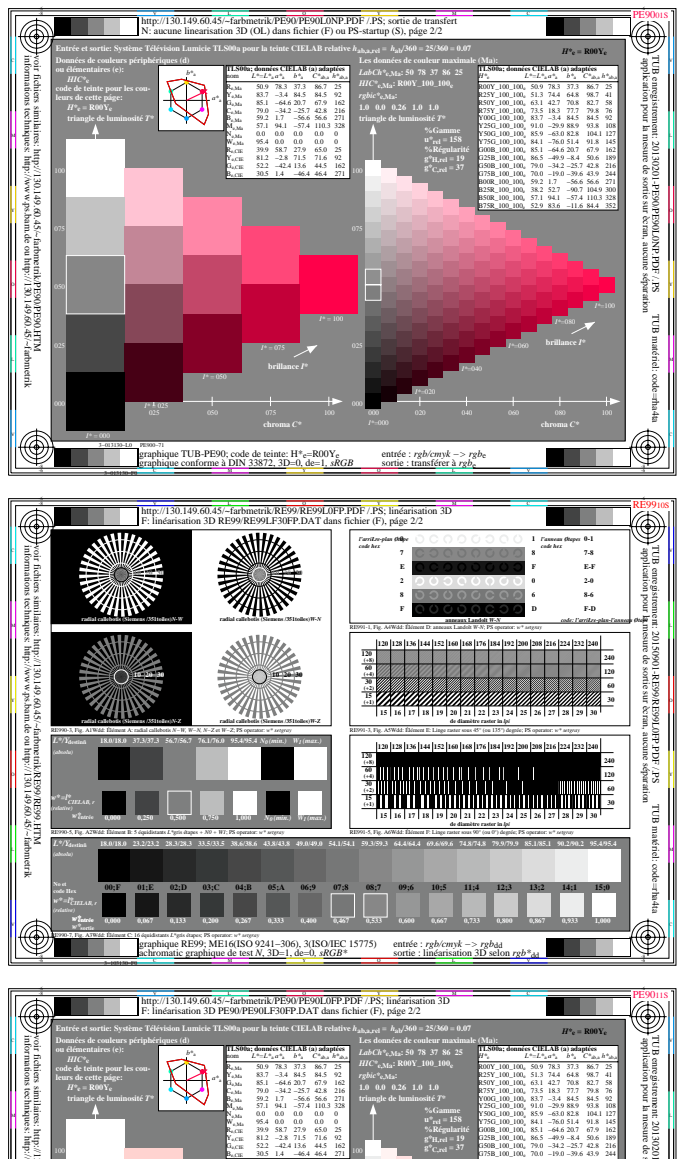

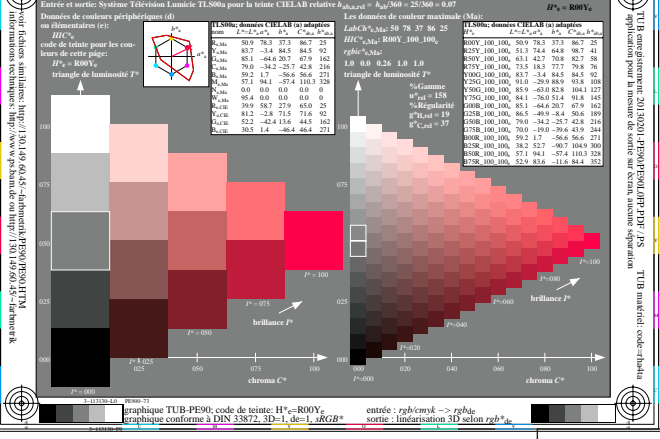

+ http://130.149.60.45/~farbmetrik/SF93/SF9300SP.PDF & http://130.149.60.45/~farbmetrik/SF93/SF9300SP.TXT & http://130.149.60.45/~farbmetrik/SF93/SF931<br>http://130.149.60.45/~farbmetrik/SF93/SF93.HTM

 $+$